# **UN EJEMPLO AVANZADO**

I. Gracia, P. García, A. López Junio, 2023

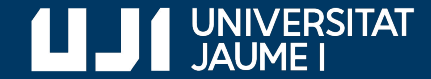

**#ProDigital**

## ¿Qué hemos aprendido?

#### **notas.py**

```
print('Calculamos la mejor nota y la nota media: ')
merior = 0suma = 0cantidad = 0nota = float(input('Dime una nota: '))
while 0 \le nota \le 10:
     if nota > mejor:
        mejor = nota suma = suma + nota
    cantidad = cantidad + 1
     nota = float(input('Dime otra nota: '))
if cantidad != 0:
     print(f'Mejor nota: {mejor}')
     print(f'Nota media: { suma / cantidad }')
else:
     print('No se han introducido datos')
```
- Secuencia de instrucciones
- Datos de entrada y salida
- Expresiones aritméticas
- Variables y asignaciones
- Expresiones lógicas
- Sentencias condicionales
- Bucles
- **Funciones**

#### No hemos visto: manejo de cadenas

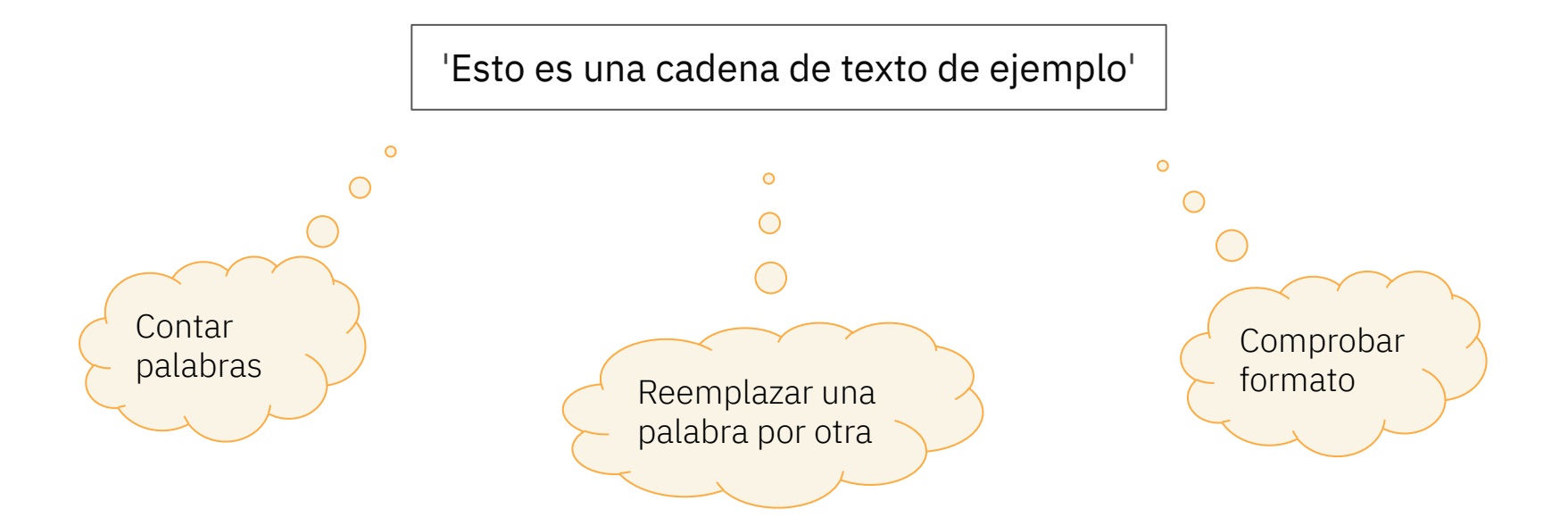

### No hemos visto: listas

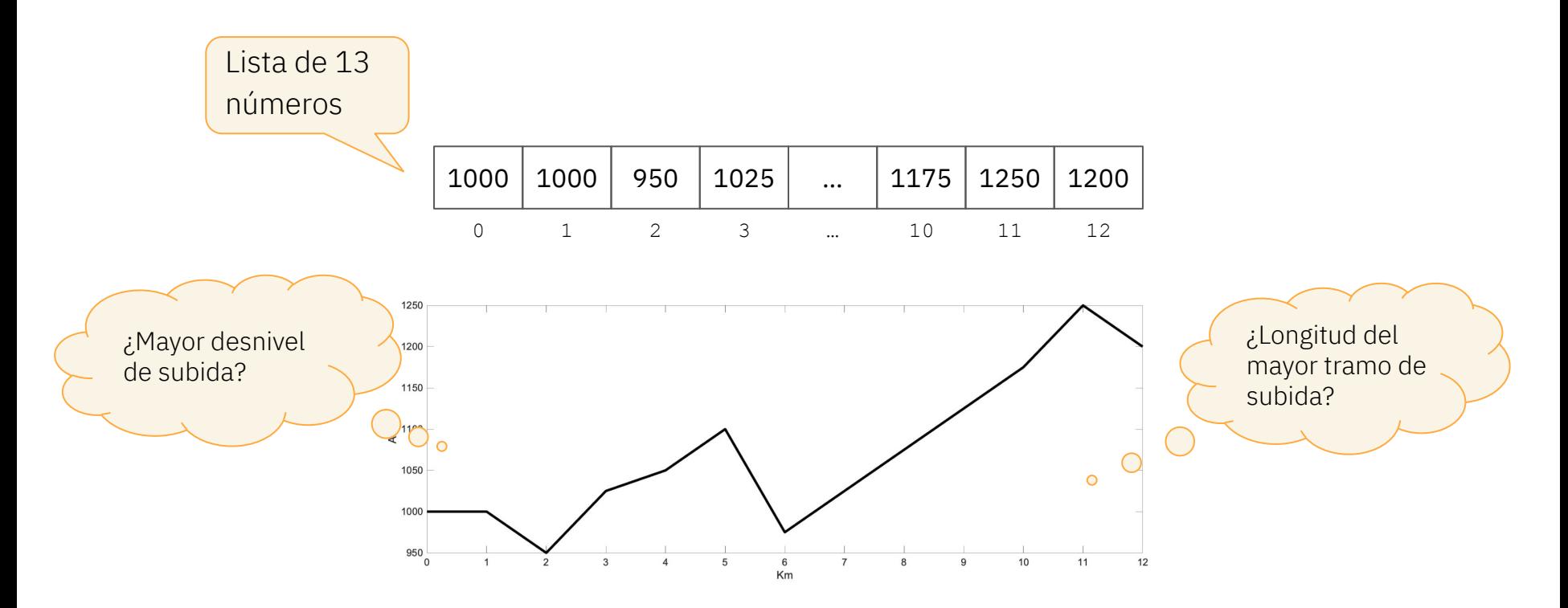

#### No hemos visto: matrices

2

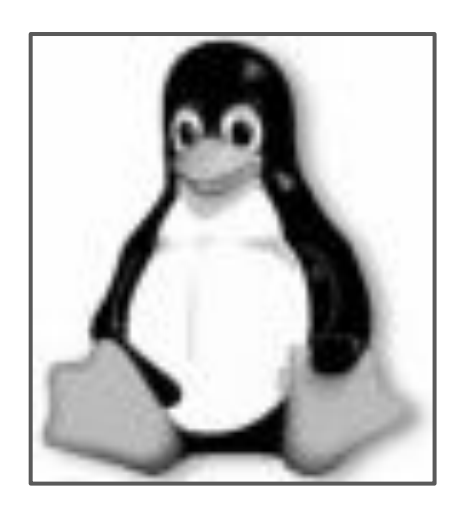

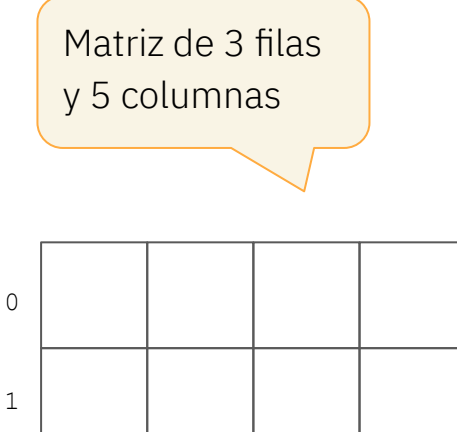

0 1 2 3 4

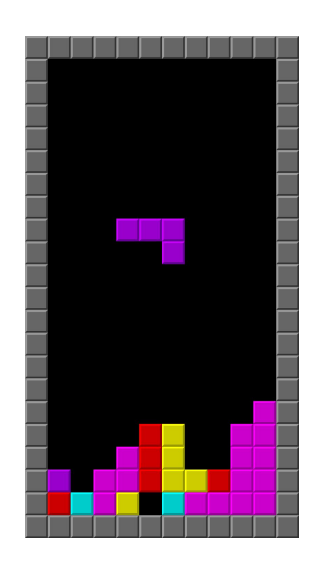

#### Tampoco hemos visto…

- Clases y objetos
- Diccionarios
- Ficheros

### Ejemplo avanzado: traducción de textos

```
from googletrans import Translator
traductor = Translator()texto = input('Texto a traducir (vacío para terminar): ')
while texto != " " : resultado = traductor.translate(texto, dest = 'en', src = 'es')
     print(f'{texto} -> {resultado.text}')
     texto = input('Texto a traducir (vacío para terminar): ')
print('Fin de la traducción. Esperamos que le haya resultado útil')
 traducir.py
```
### Ejemplo avanzado: traducción de textos

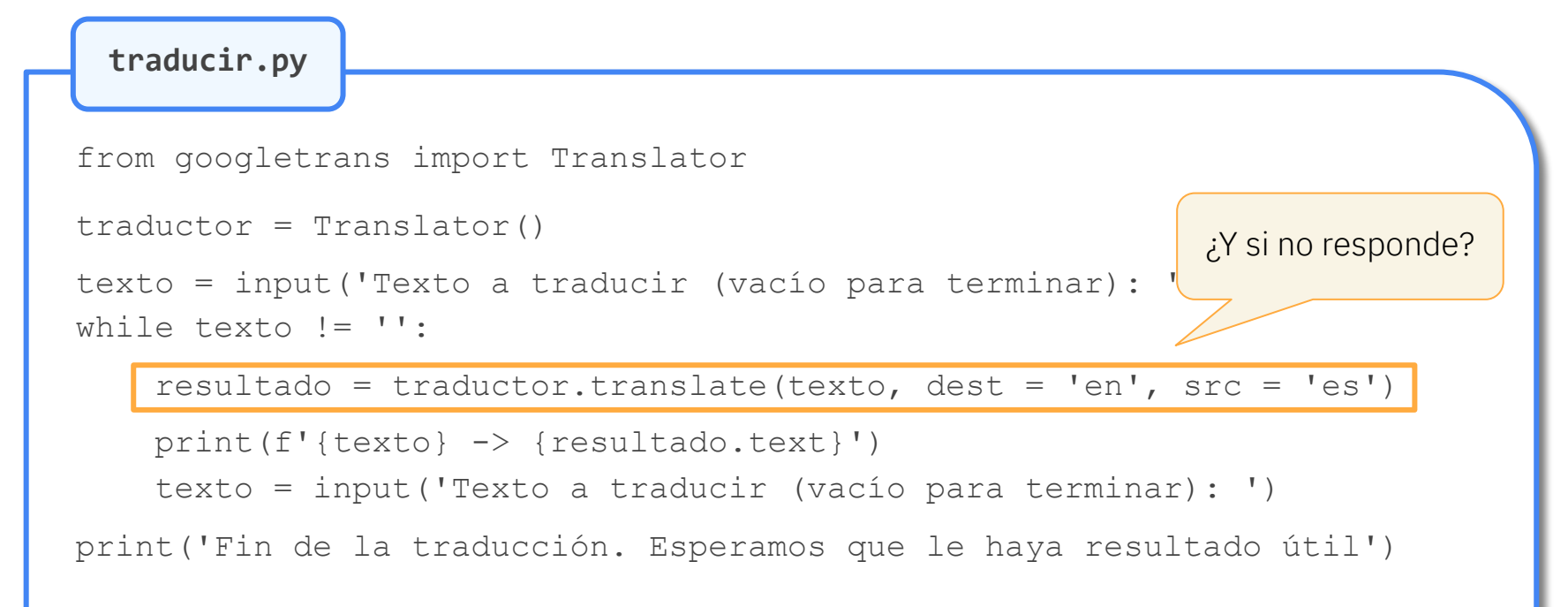

#### Ejemplo avanzado: traducción de textos

```
...
while texto != " " :hay error = Truewhile hay error:
        hay error = False try:
             resultado = traductor.translate(texto, dest = 'en', src = 'es')
         except:
             print('¡La traducción ha fallado! Vuelvo a intentarlo.')
            hay error = Truetraducir.py
```
...

#### Isabel Gracia, Pedro García-Sevilla, Angeles López gracia@uji.es, pgarcia@uji.es, lopeza@uji.es

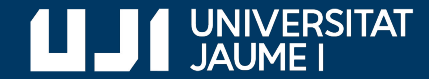

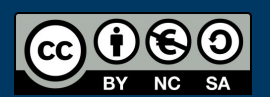

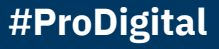